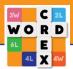

### Short explanation game:

Each turn you are given seven letters to form words for as many points as possible. The nice thing is that your opponent has the same letters and also tries to score as many points as possible. That makes WordCrex unique and exciting!

#### Short explanation game:

Each turn you are given seven letters to form words for as many points as possible. The nice thing is that your opponent has the same letters and also tries to score as many points as possible. That makes WordCrex unique and exciting!

#### How do I start a game?

Press "+" and immediately play against a random opponent or invite 1, 2 or 3 WordCrex players.

#### Can I see the words of my opponents?

Press the yellow icon with flag and number at the top of the game board and you will see an overview of all words played.

#### How do I choose a word list?

Press the flag.

#### Which wordlists are available?

There are more than 20 wordlists available to play with. In many languages we have added the best dictionary available.

#### What happens if I pass (press X under your game board)?

If all players pass their turn, you will get new letters. Beware, three passes in a row by all players will end the game. If there are less than 10 letters left in the game and everyone passes, the game ends and the one with the most points is the winner.

#### How is a player's strength displayed?

A player's strength is represented by points and stars. This strength is based on a calculation, where you earn more points when you beat a stronger opponent than a weaker opponent.

The intervals are as follows. Up to 1.200 points = 1 star 1.200 to 1.499 = 2 stars 1.500 to 1.799 = 3 stars 1.800 to 2.099 = 4 stars 2.100 to 2.399 = 5 stars 2.400 to 2.699 = 5 stars Bronze 2.700 to 2.999 = 5 stars Silver 3.000 and more = 5 stars Gold

## Can I delete my account?

Go to your profile and choose "delete account". All data will then be removed from our servers.

### Can I block a player?

Yes. Tap on an opponent's profile and choose "block". Underneath the profile.

#### Can I change my username or profile picture?

Yes. Go to your profile and edit it.

## My username has a # with a number?

This is your unique number and cannot be changed. With the hashtag number you can easily be found amongst players with (almost) the same name.

#### Can I remove the ads?

Go to your profile and choose "Premium version 1 year". After you have paid you will have no ads for a year.

## If I buy the premium version for one year on IOS is that also for Android?

No. The purchase is per Apple ID or Android ID. No family sharing.

#### I paid for the ads to be removed but they are back?

Go to profile and press Restore Premium. The purchase is restored when logged in with the same ID.

## How do I get coins for the WordCrex shop in the app?

Press the icon with "earn coins" You can buy or earn coins by watching a video and inviting new friends.

#### What can I buy in the shop?

Hats and crowns for your profile picture. A colour for your game board. Colours for your letters and statistics.

## What happens if I play all seven letters?

You get a smile and a bonus of 100 points.

## What are the coloured squares on the game board?

When your letters cover a coloured square, your score will be multiplied by the number on the square. 2L, 4L and 6L multiply the value of the letter and 3W and 4W multiply the value of the word.

## How can I see someone's profile?

Press the profile picture and you will see the strength of this player and the results between the two of you.

## What is the share WordCrex button?

You can use the button to easily invite friends to download WordCrex. When they download the game you will get 200 coins.

## What is the meaning of the white Flag on my game board?

When you press the white flag you can surrender yourself and quit the game. You will loose the game.

### When are statistics updated?

The statistics are updated after the game has finished.

# My word was not accepted while my opponent played the same word.

When a word is correct, a score indicator appears. Sometimes this takes a couple of seconds due to a instable server or internet connection.